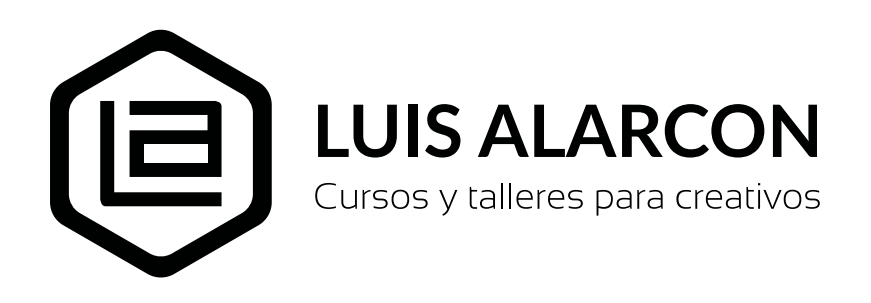

**Curso:** Adobe Illustrator **Duración:** 8 clases (24 horas)

## **Descripción**

Illustrator es el programa ideal para el desarrollo y creación de ilustraciones, logotipos, diseño editorial o empaques, productos creativos que todo diseñador debe saber manejar a la perfección. El curso permitirá dominar las principales características técnicas y creativas de Adobe Illustrator, partiendo de conceptos básicos, recorriendo conceptos, herramientas y técnicas principales disponibles en el programa.

## **Objetivos**

Adquirir las competencias técnicas necesarias para la creación y edición de imágenes vectoriales. Conocer las estrategias creativas y técnicas necesarias para el trabajo en equipos, tales como estudios de diseño o agencias publicitarias, desde el inicio, y hasta su publicación como arte final.

## **Dirigido a:**

Estudiantes, diseñadores, comunciadores, publicistas e ilustradores interesados en la manipulación de imágenes vectoriales.

## **Pre-requisito:**

No requiere

# **CONTENIDO Y DESARROLLO DEL CURSO:**

## **Clase 01** Primeros pasos en Illustrator

Introducción al programa, entorno de trabajo y principales funciones, personalización y organización. Conceptos de básicos y usos de las imágenes vectoriales. Formas básicas, herramientaa de selección y de selección directa Atajos de teclado, movilizarnos por un documento Paneles de transformar y alinear

## **Clase 02** Herramienta Pluma, puntos de ancla

Mesas de trabajo Modificar objetos, transformar, escalar, distorsionar, rotar, reflejar Herramientas para trazados, pluma, lápiz y línea Puntos de ancla y líneas de dirección Dibujo de siliuetas usando herramienta Pluma

## **Clase 03** Operaciones entre objetos usando buscatrazos

Propiedades del trazo Panel de buscatrazos Operaciones entre objetos, suma y resta Manejo de calco de imagen

#### **Clase 04** Herramienta pincel, ilustración

Propiedades de herramienta pincel Creación de pinceles personalizados Técnica de ilustración y coloreado usando pinceles

### **Clase 05** Herramienta Malla

La herramienta malla Creación de objetos básicos usando malla Ilustración de fruta usando malla

#### **Clase 06** Color, degradado y patrones

Las ventanas de color, muestras y degradados. Diferencias entre CMYK y RGB Pintura interactiva Creación de paletas de color y degradado DIseño de patrones de repetición

#### **Clase 07** Textos y efectos

Herramientas de textos Panel de carácter y párrafos Máscara con textos Efectos de illustrator Efectos 3D Panel de apariencia

## **Clase 08** Perspectiva y trabajo final

Herramienta perspectiva Ejercicio de creación de logo usando perspectiva Ejercicio final, aviso completo para impresión

## **Metodología:**

Curso teórico-práctico con ejercicios orientados conocer los fundamentos y aplicaciones prácticas del programa, se entegan los archivos y separatas de os contenidos del curso que permitan que el alumno práctique normalmente los ejercicios en su propia casa.

## **Duración:**

8 clases de 3 horas cada una